# **On-Line Student Teaching Evaluations**

How and Why You Should Complete Your Teaching Evaluations!!!

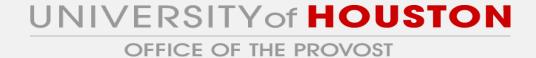

## What can you gain from completing your course evaluations?

- Your instructor will read your feedback and improve the course for next time it's taught
- You will indirectly benefit from other students completing course evaluations – your best courses were most likely developed and improved by integrating student feedback
- UH can improve overall teaching by looking at themes in student evaluations
- In making your course selections for subsequent semesters, YOU can look at prior evaluations of courses

### **Log in to Access UH**

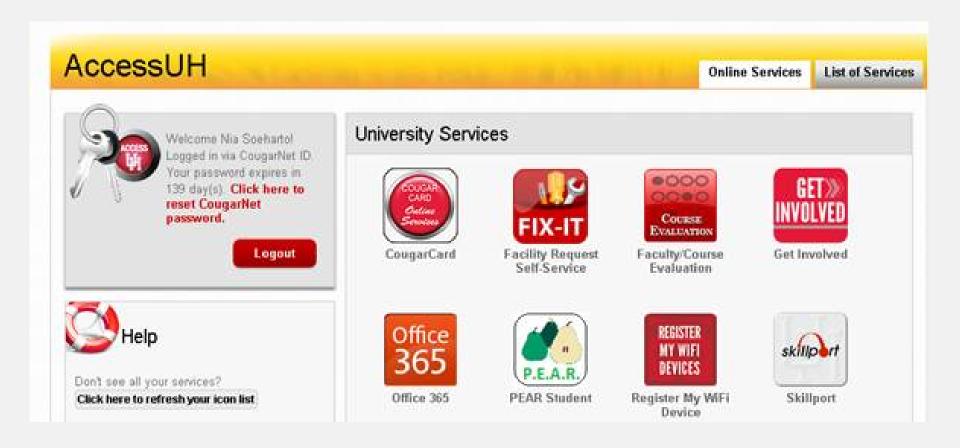

Log In To the AccessUH Main Page

### **Log in to Access UH**

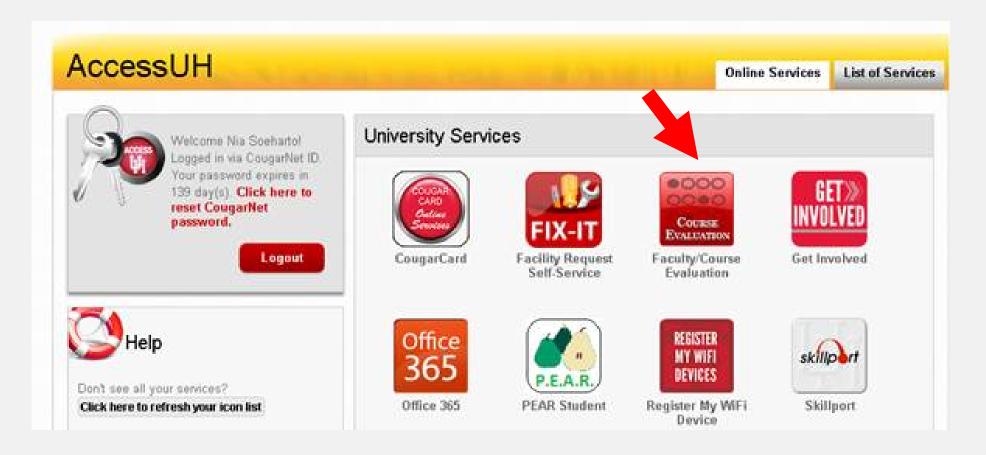

Click on the Faculty/Course Evaluation Icon on the AccessUH Main Page

#### **Follow the Course Evaluation Link**

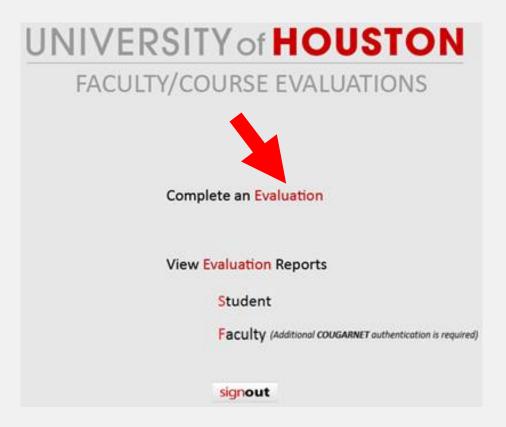

Click on the "Complete an Evaluation" Link

#### **Select Course Evaluation**

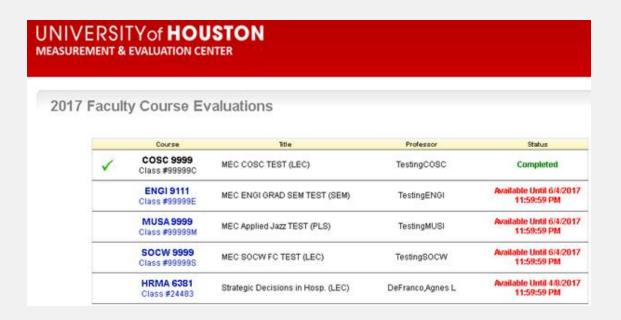

Click on the Course Number/Evaluation which You would like to Submit

#### **Complete Course Evaluation**

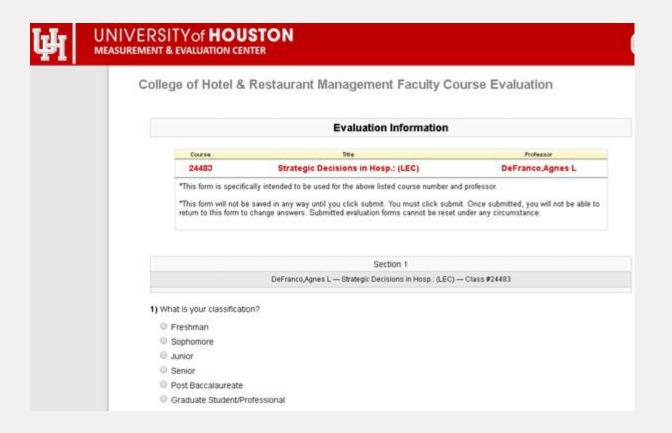

**Complete Evaluation and Submit!!**